# **Redmine - Feature #23868**

## **Automatically link a project to several repositories**

2016-09-20 16:46 - Vincent Robert

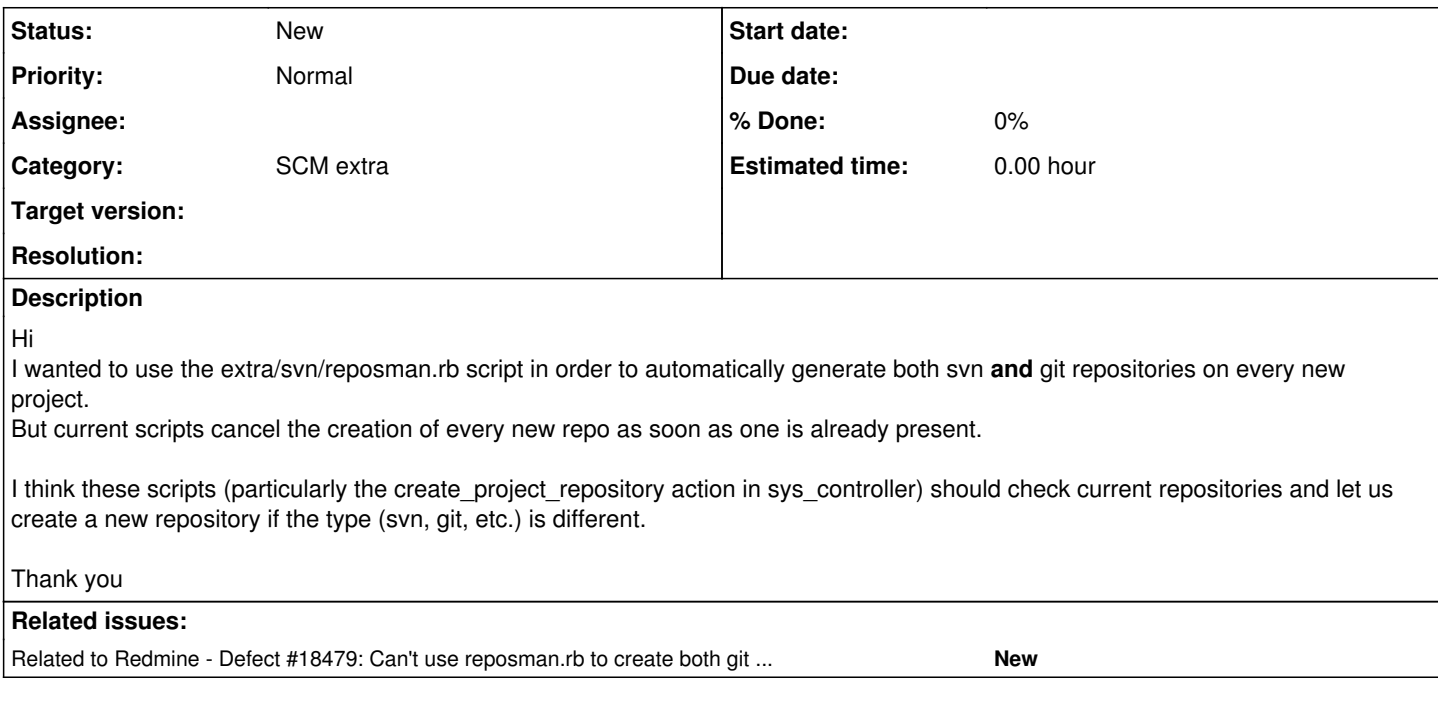

#### **History**

#### **#1 - 2016-09-20 16:48 - Vincent Robert**

I have just seen I am not the first trying to do this: [#18479](https://www.redmine.org/issues/18479)

#### **#2 - 2016-10-10 18:17 - Toshi MARUYAMA**

*- Related to Defect #18479: Can't use reposman.rb to create both git and svn repositories added*

#### **#3 - 2018-09-23 20:05 - Anonymous**

+1 Not just create, but

- Maybe give a button to create a new linked local repository when adding it to a project, where Redmine would also automatically add users, who are listed in the project as participants with commit permissions issued via Redmine (have users linked). I think OpenProject actually had it implemented like that.
- Also a button to remove the created repository upon un-link from the project which would erase the repo completely.
- Enable the Redmine administrators to be able to manage the repositories from the Redmine website itself (giving more control by adding some sort of repo control panel), like reverts, branch merging and etc, ditching the need of using CLI, Turtoise SVN or anything else third party when unnecessary.
- At some point maybe the ability to create the new and edit the existing files via Redmine itself like on GitLab.
- Display Readme.md somewhere.

### **#4 - 2018-10-15 20:57 - Wim Bertels**

- both repos do get created
- but only one gets registered in redmine (that is the problem)
	- $\circ$  in the repositories table
	- (unfortunately it also updates the tokens table which makes it more difficult)
	- registered: as you would do manually through the settings tab